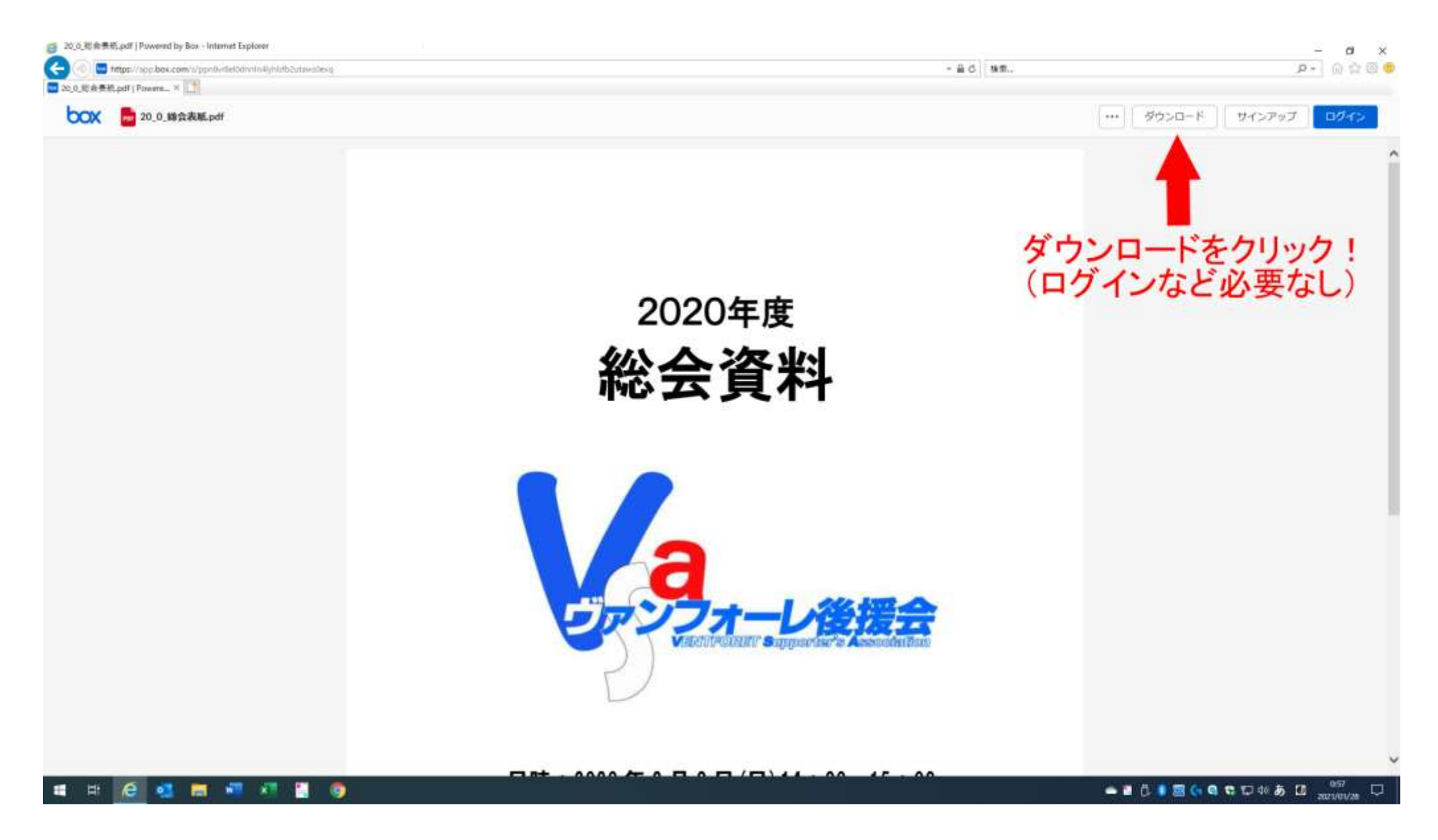

この資料は Internet Explorer での例です

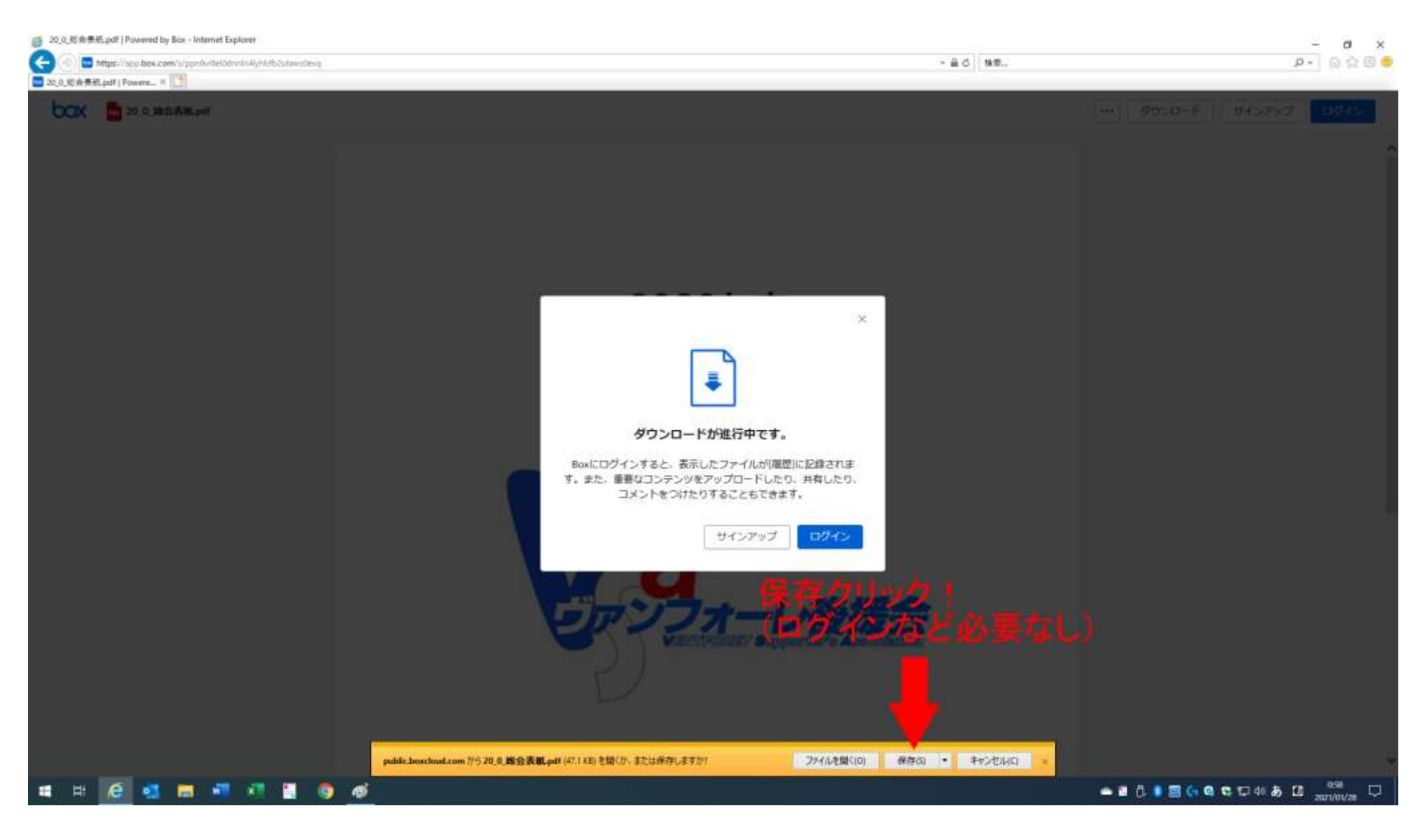

## この資料は Internet Explorer での例です